## **QGIS Application - Bug report #5354 Scalebar problems in print composer on QGIS master**

*2012-04-14 06:14 AM - Giovanni Manghi*

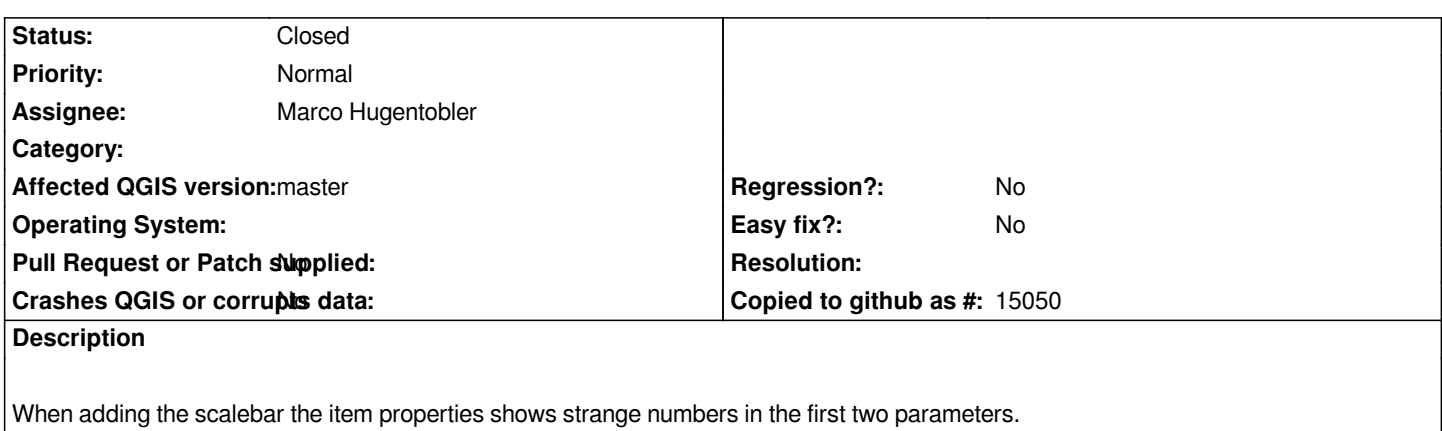

## **History**

## **#1 - 2012-04-16 08:29 AM - Marco Hugentobler**

*- Status changed from Open to Closed*

*Fixed in master branch*